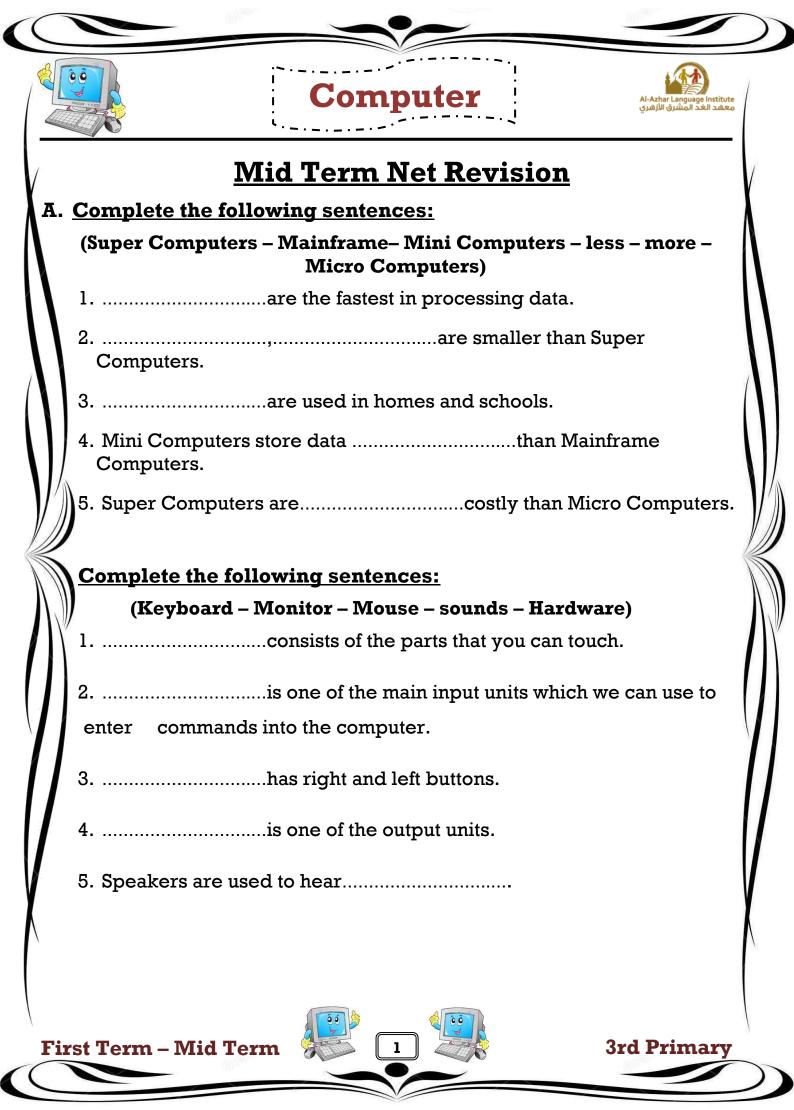

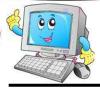

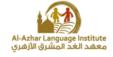

**3rd Primary** 

| (в           | . <u>Put (√) or (X):</u>                                             |      |   |
|--------------|----------------------------------------------------------------------|------|---|
|              | 1.Personal Computers are called Micro Computers.                     | (    | ) |
|              | 2. Super Computer is one of the Personal Computers.                  | (    | ) |
|              | 3. Laptop is one of the Personal Computers.                          | (    | ) |
|              | 4. The system unit of Mini Tower is beside the monitor.              | (    | ) |
|              | 5. The Classic Computer is a new type of Personal Computer           | :s.( | ) |
|              | 6.To protect our eyes from harmful rays, we use a screen filt        | er.( | ) |
| V            | 7.We should rest our eyes for 15 minutes after every 3 hours that we |      |   |
|              | work on the computer.                                                | (    | ) |
| $\ $         | 8.We shouldn't turn off the monitor after finishing.                 | (    | ) |
| $\mathbf{N}$ | 9.We use a cover to protect our computer from dust.                  | (    | ) |
|              | 10. The computer is very accurate in calculating.                    | (    | ) |
|              | 11. The monitor has only one shape.                                  | (    | ) |
|              | 12. The mouse contains commands keys used for the Interne            | t. ( | ) |
|              | 13. The mouse is used to point and select.                           | (    | ) |
|              | 14. The keyboard has the alphabet in Arabic and English.             | (    | ) |
|              | 15. Caps Lock key is found on monitor.                               | (    | ) |
| 1            |                                                                      |      |   |

Computer

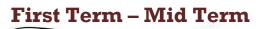

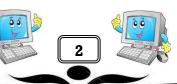

¢.

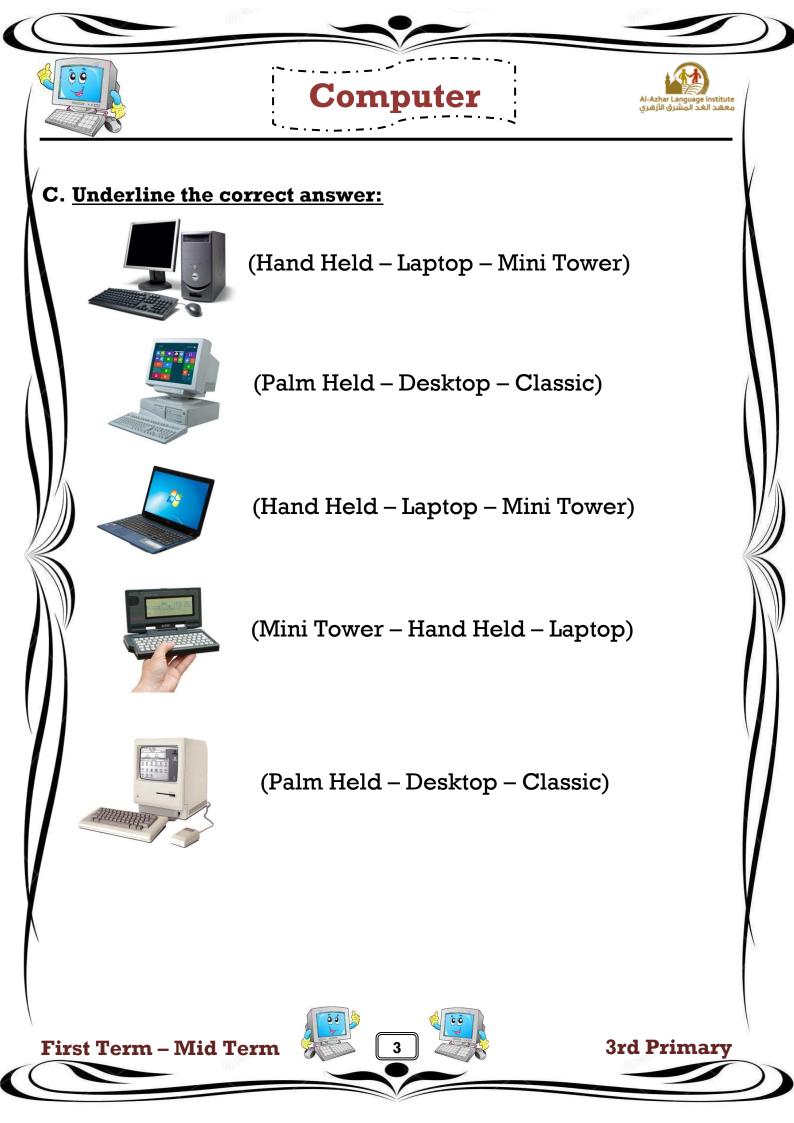

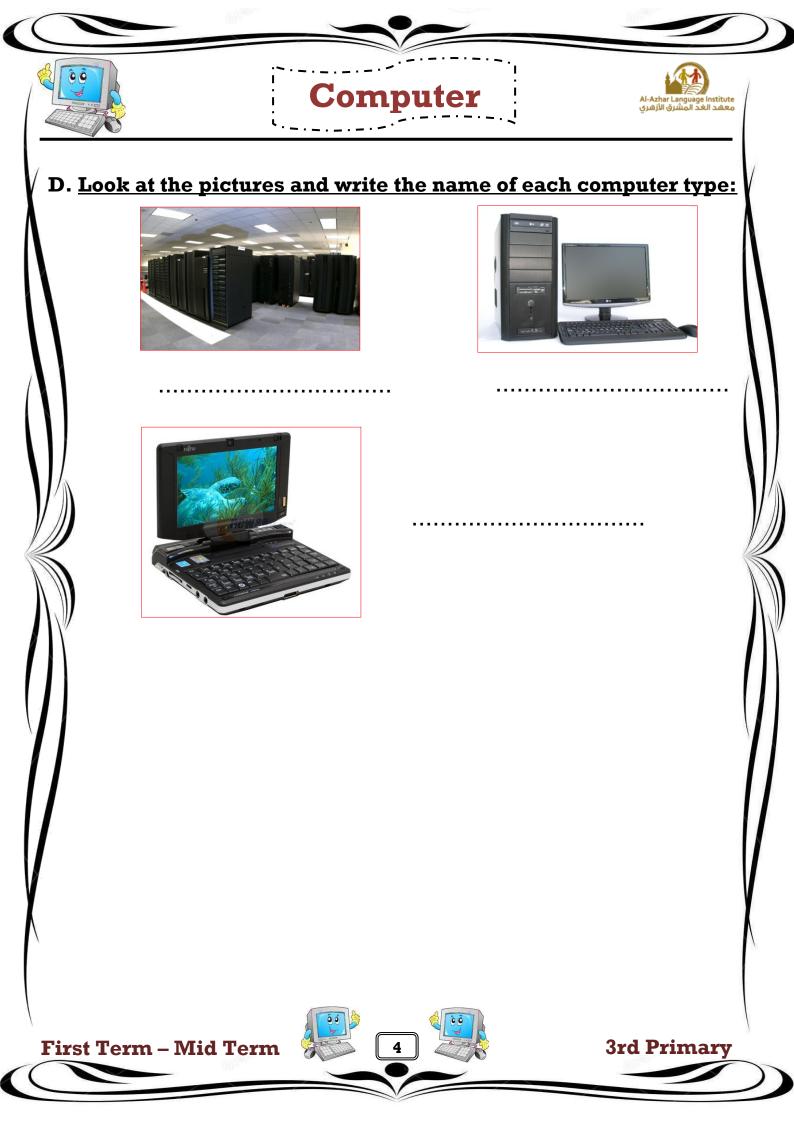

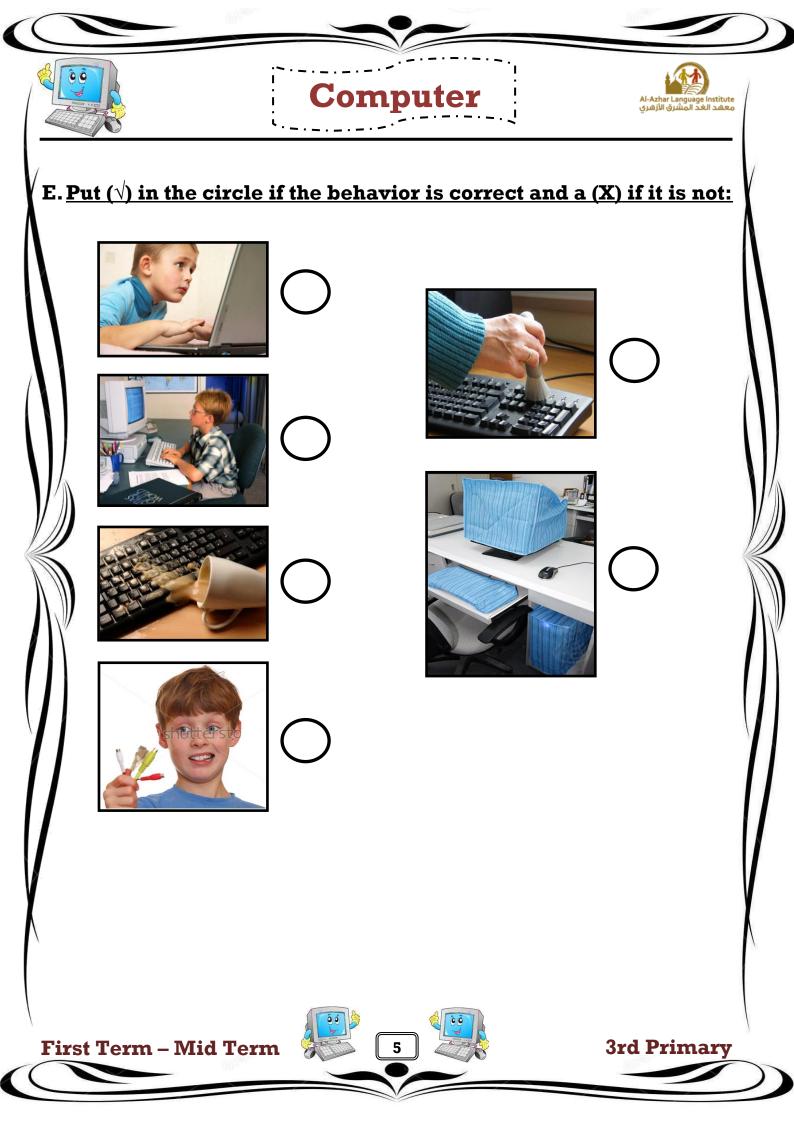

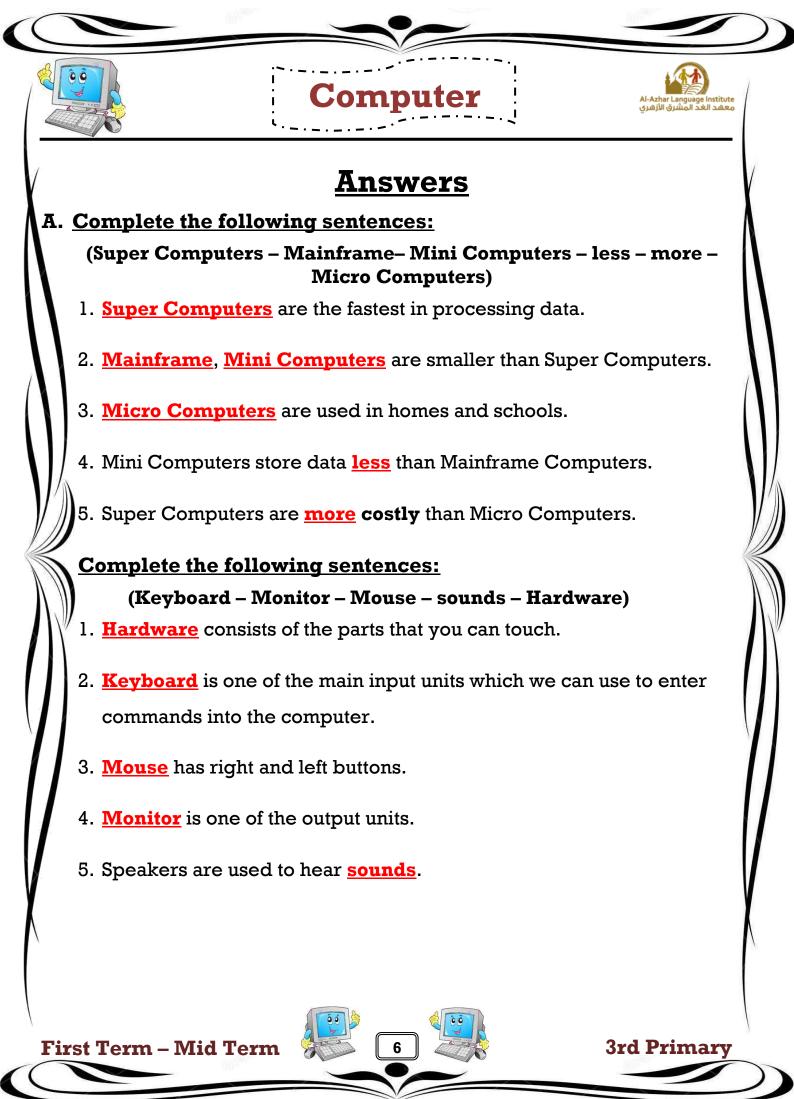

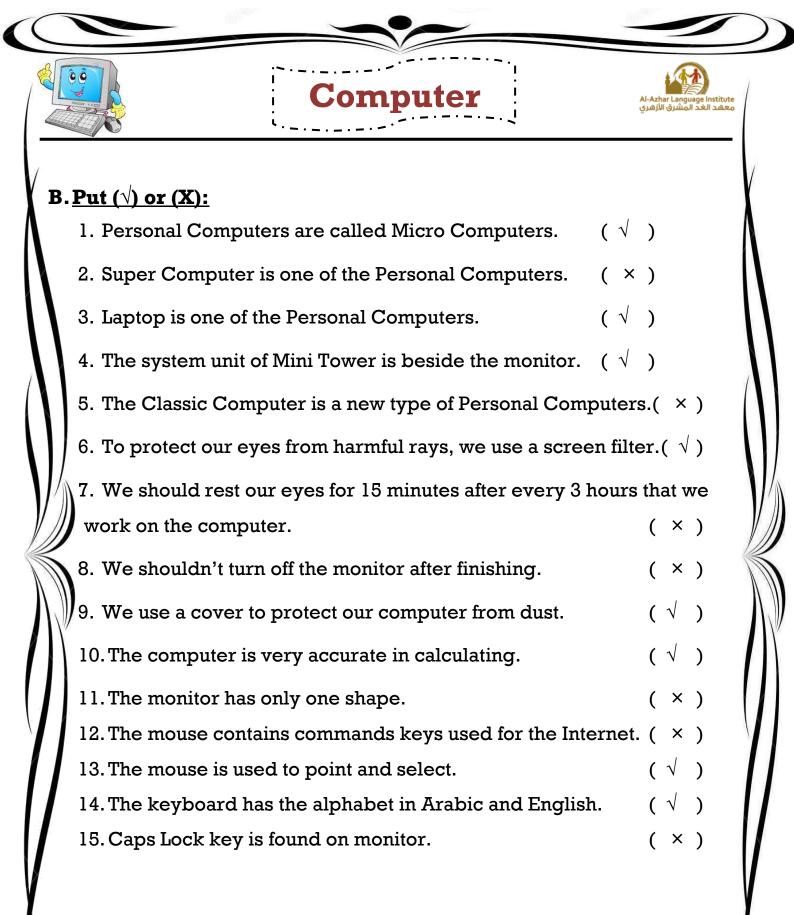

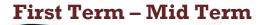

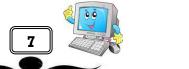

**3rd Primarv** 

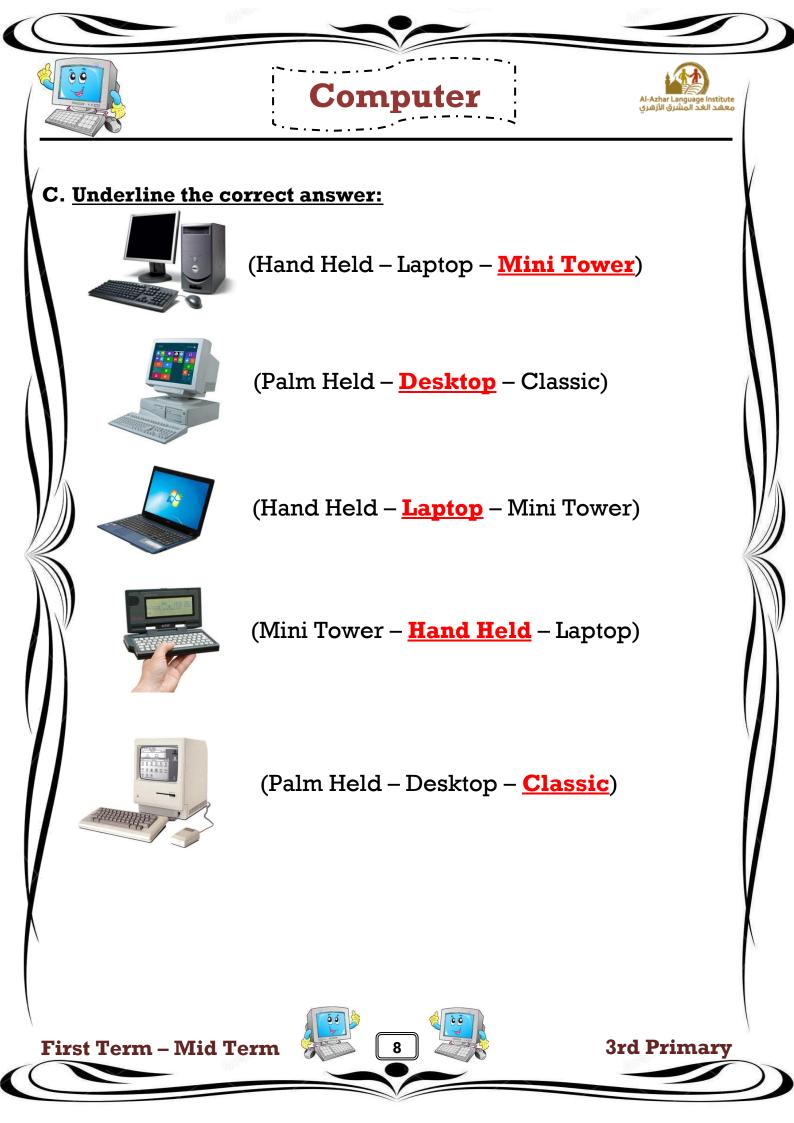

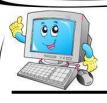

## D. Look at the pictures and write the name of each computer type:

Computer

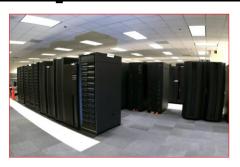

**Super Computer** 

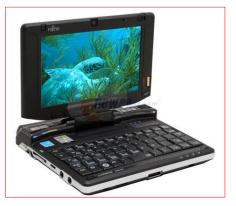

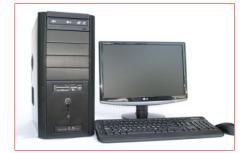

Al-Azhar Language Institute معهد الغد المشرق الأزهري

Micro Computer

**Mini Computer** 

**First Term – Mid Term** 

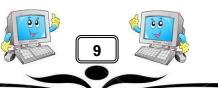

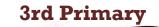

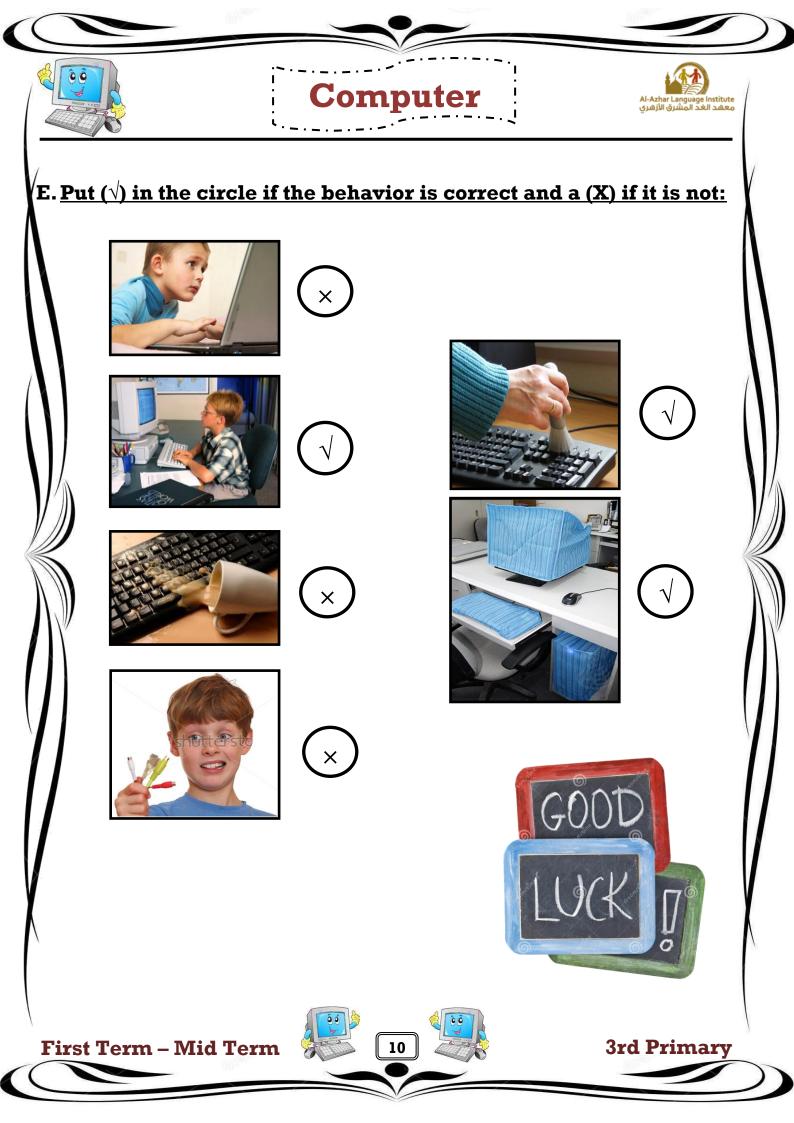